**==============NPN\_Ftau\_15uu\_TF=================**

**HOW TO SEE WHAT CHANGING THE MODEL TF PARAMETER** 

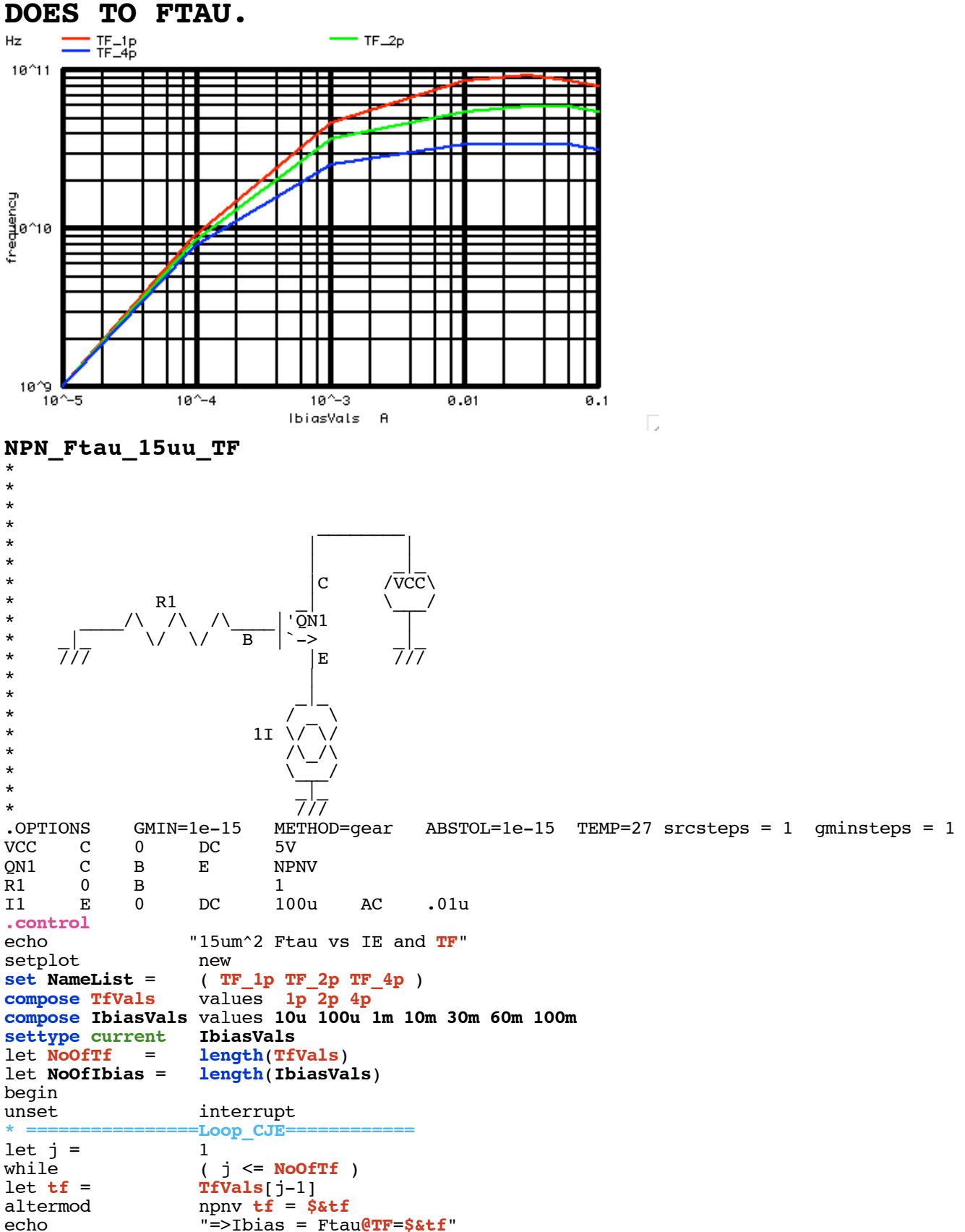

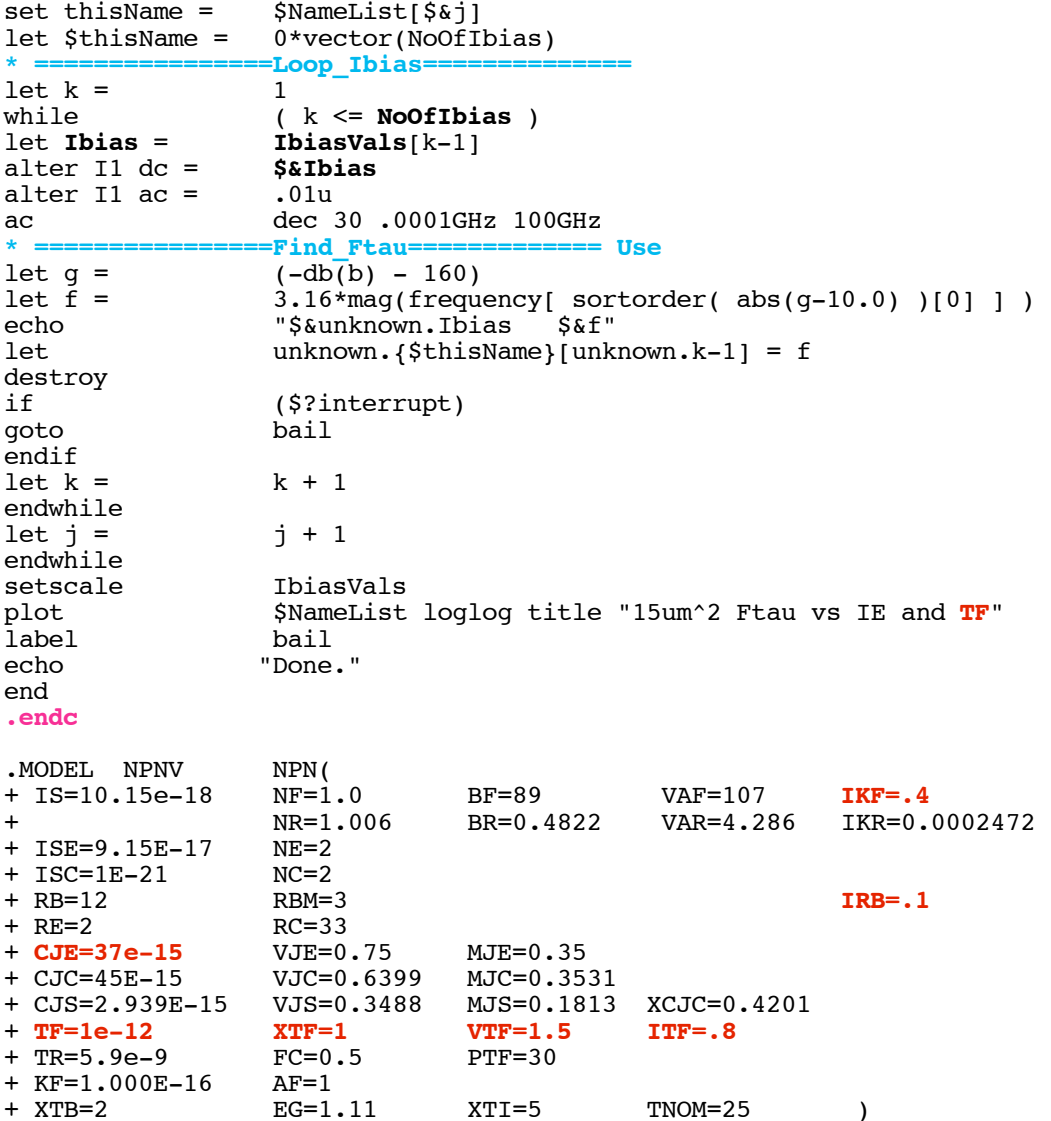

.end

=====================END\_OF\_SPICE======================= To Covert PDF to plain text click below

http://www.fileformat.info/convert/doc/pdf2txt.htm

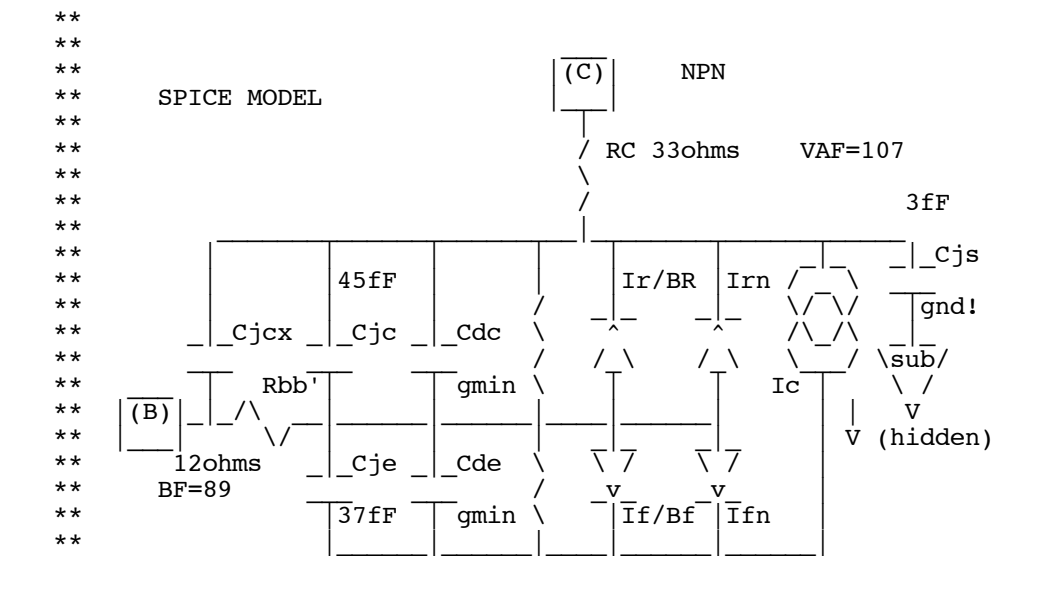

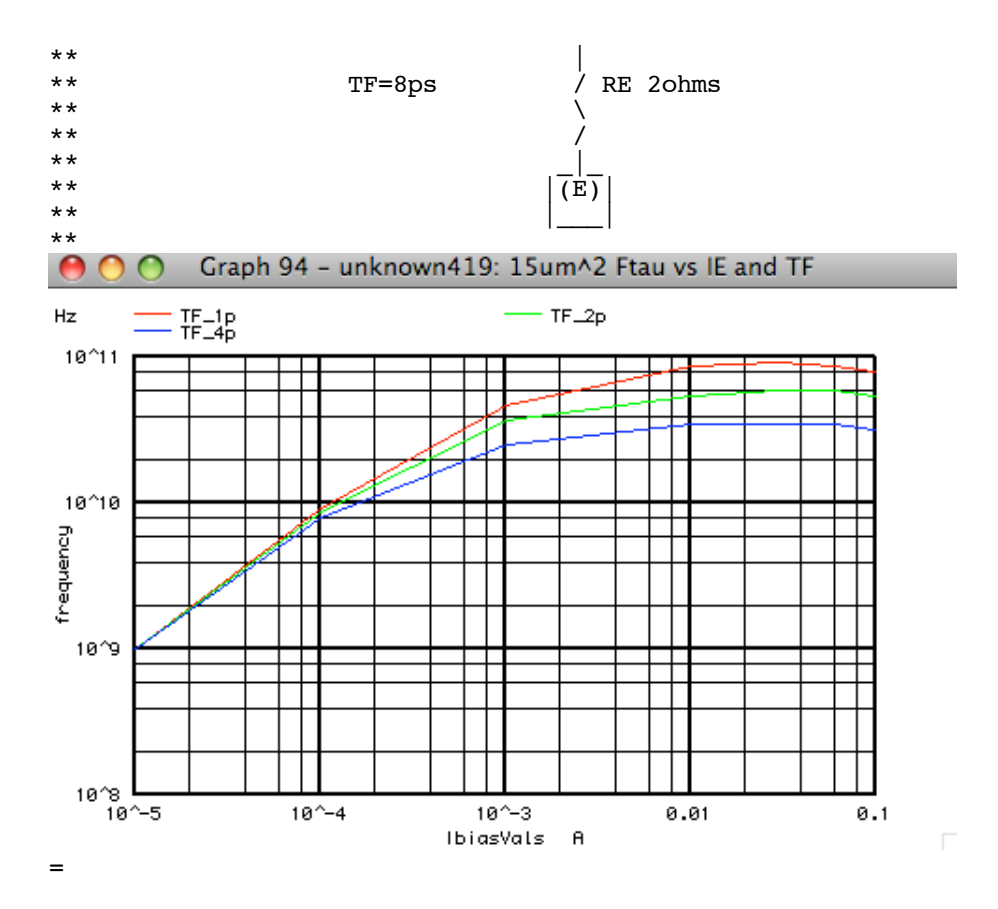